# **MANUAL DO CPRB**

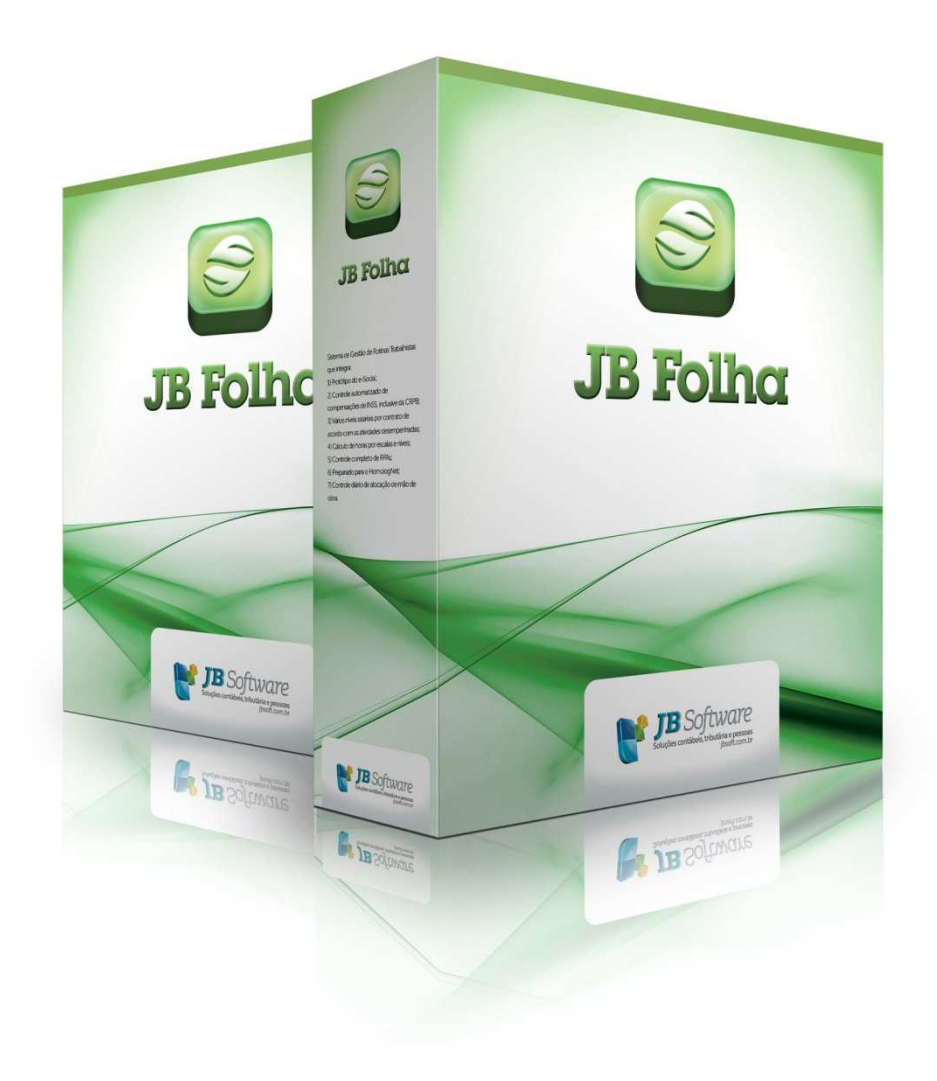

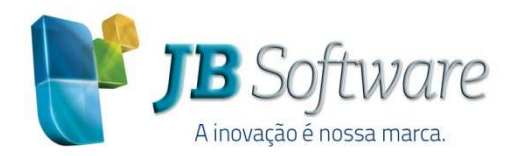

Av. Belém, 2084 Pinhalzinho-SC - 89870-000 49 3366.1621/3366.1478 jbsoft.com.br

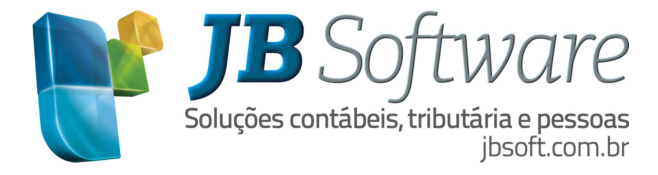

# **SUMÁRIO**

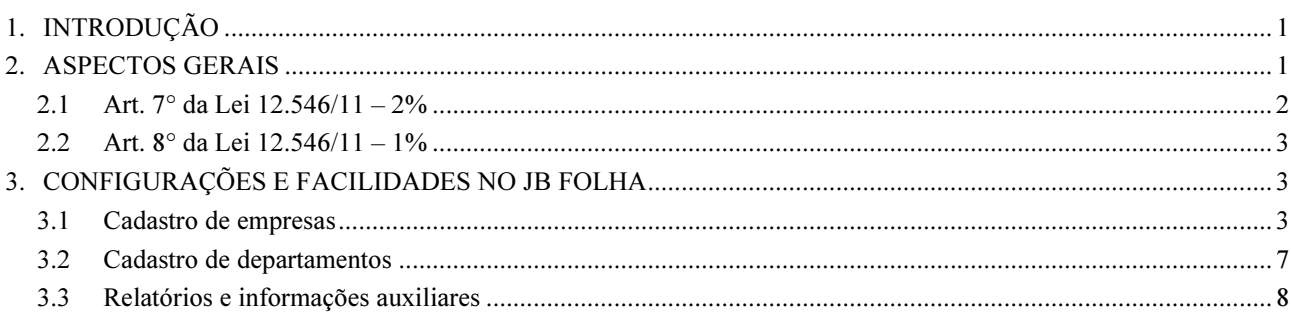

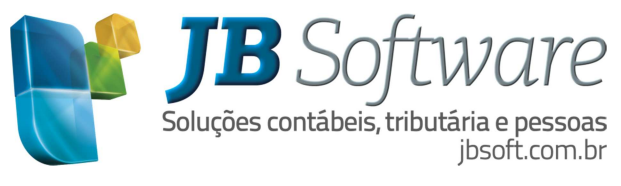

# 1. INTRODUÇÃO

A Lei 12.546 de 14/12/2011 instituiu, entre outras medidas, a CPRB – Contribuição Previdenciária sobre a Receita Bruta, ou seja, alterou a base de cálculo da CPP – Contribuição Previdenciária Patronal que passou a incidir sobre a Receita Bruta, excluídas as vendas canceladas e os descontos incondicionais concedidos.

Também nesta linha, foi publicada a Instrução Normativa n° 1436 de 30/12/2013, que dispõem sobre a CPRB.

#### 2. ASPECTOS GERAIS

A parte da CPP substituída se refere apenas aos incisos I e III do art. 22 da Lei n°. 8.212, de 24 de julho de 1991, que tratam do recolhimento de 20% a título de Contribuição Previdenciária Patronal (CPP) para segurados empregados, trabalhadores avulsos e contribuintes individuais.

A CPRB deverá ser apurada e paga de forma centralizada pelo estabelecimento matriz da pessoa jurídica.

O prazo para recolhimento é até o dia 20 (vinte) do mês subsequente ao da competência em que se tornar devida e deve ser antecipado se não for dia útil.

Os códigos de DARF a serem utilizados para o recolhimento da CPRB são:

- 2985 Contribuição Previdenciária Sobre Receita Bruta Art. 7º da Lei 12.546/2011.
- 2991 Contribuição Previdenciária Sobre Receita Bruta Art. 8º da Lei 12.546/2011.

A Lei tratou da situação das empresas, que além das atividades/produtos beneficiados, também possuem receitas de atividades/produtos não beneficiados.

Neste caso recolhe-se:

a) O percentual indicado sobre a Receita Bruta das atividades/produtos beneficiados no DARF;

b) A Contribuição Previdenciária Patronal (CPP), reduzindo-se o valor da contribuição a recolher ao percentual resultante da razão entre a receita bruta de atividades não relacionadas como beneficiadas e a receita bruta total, em GPS.

#### [(Receita Bruta Não Beneficiada x 100) / Receita Bruta Total) = Fator de aplicação

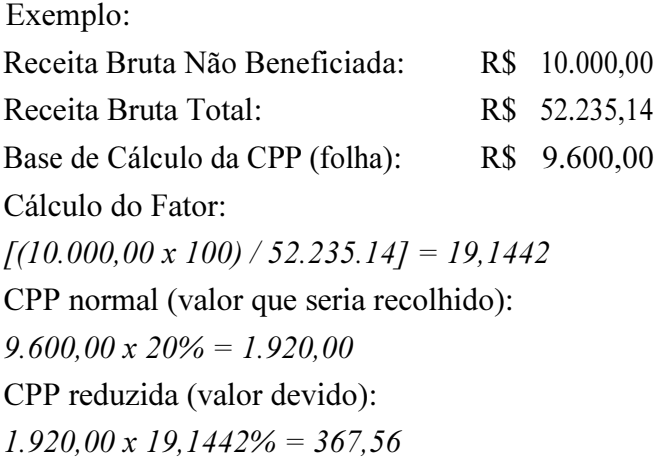

Para fins de cálculo da razão aplicada ao 13° (décimo terceiro) salário, será considerada a receita bruta acumulada nos 12 (doze) meses anteriores ao mês de dezembro de cada anocalendário.

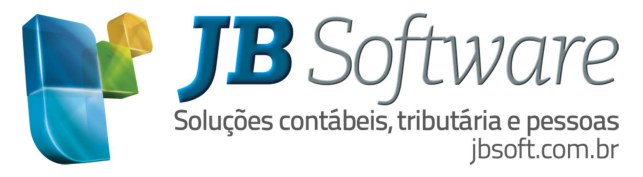

Em outra situação normatizada pela Lei 12.546/2011, observa-se que o cálculo da razão entre a receita não beneficiada e a receita total aplica-se às empresas que se dediquem a outras atividades, além das previstas nos Arts. 7º e 8º, somente se a receita bruta decorrente dessas outras atividades for superior a 5% (cinco por cento) da receita bruta total.

Não ultrapassado esse limite, a contribuição a que se refere o caput dos arts. 7º e 8º (1% ou 2% a título de CPRB) será calculada sobre a receita bruta total auferida no mês.

Ou seja, nos meses em que a receita das atividades não beneficiadas for igual ou inferior a 5% da receita bruta total, não se deve efetuar o cálculo da proporcionalidade, mas sim considerar tudo como receita beneficiada para que o recolhimento integral seja feito no DARF da CPRB.

Já nas situações onde a receita das atividades não beneficiadas for igual ou superior a 95%, a empresa deverá recolher os 20% de CPP integralmente na GPS.

As empresas para as quais a substituição da contribuição previdenciária sobre a folha de pagamento pela contribuição sobre a receita bruta estiver vinculada ao seu enquadramento no CNAE deverão considerar apenas o CNAE relativo a sua atividade principal, assim considerada aquela de maior receita auferida ou esperada, não lhes sendo aplicado a proporcionalidade de receitas.

De acordo com os artigos 7° e 8° da lei 12.546/11, os percentuais de recolhimento da CPRB variam conforme a atividade da empresa entre 1% e 2%.

### 2.1 Art. 7° da Lei 12.546/11 – 2%

Até 31 de dezembro de 2014, devem contribuir sobre o valor da receita bruta, excluídas as vendas canceladas e os descontos incondicionais concedidos, em substituição às contribuições previstas nos incisos I e III do art. 22 da Lei nº 8.212, de 24 de julho de 1991, à alíquota de 2% (dois por cento):

a) as empresas que prestam os serviços de:

- análise e desenvolvimento de sistemas;
- programação;
- processamento de dados e congêneres;
- elaboração de programas de computadores, inclusive de jogos eletrônicos;
- licenciamento ou cessão de direito de uso de programas de computação;
- assessoria e consultoria em informática;
- suporte técnico em informática, inclusive instalação, configuração e manutenção de programas de computação e bancos de dados, bem como serviços de suporte técnico em equipamentos de informática em geral; e
- planejamento, confecção, manutenção e atualização de páginas eletrônicas.
- empresas que prestam serviços de call center e aquelas que exercem atividades de concepção, desenvolvimento ou projeto de circuitos integrados.

b) as empresas do setor hoteleiro enquadradas na subclasse 5510-8/01 da Classificação Nacional de Atividades Econômicas - CNAE 2.0;

c) as empresas de transporte rodoviário coletivo de passageiros, com itinerário fixo, municipal, intermunicipal em região metropolitana, intermunicipal, interestadual e internacional, enquadradas nas classes 4921-3 e 4922-1 da CNAE 2.0;

d) as empresas do setor de construção civil, enquadradas nos grupos 412, 432, 433 e 439 da CNAE 2.0;

e) as empresas de transporte ferroviário de passageiros, enquadradas nas subclasses 4912-4/01 e 4912-4/02 da CNAE 2.0;

f) as empresas de transporte metroferroviário de passageiros, enquadradas na subclasse 4912-4/03

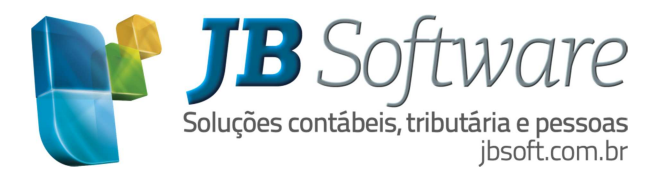

da CNAE 2.0;

g) as empresas de construção de obras de infraestrutura, enquadradas nos grupos 421, 422, 429 e 431 da CNAE 2.0.

#### 2.2 Art. 8° da Lei 12.546/11 – 1%

Este artigo determina que, até 31 de dezembro de 2014, contribuirão sobre o valor da receita bruta, excluídas as vendas canceladas e os descontos incondicionais concedidos, à alíquota de 1%, em substituição às contribuições previstas nos incisos I e III do art. 22 da Lei no 8.212, de 24 de julho de 1991, as empresas que fabricam os produtos classificados na Tipi, aprovada pelo Decreto nº 7.660, de 23 de dezembro de 2011, nos códigos referidos no Anexo I.

Também se aplica às empresas:

- de manutenção e reparação de aeronaves, motores, componentes e equipamentos correlatos;
- de transporte aéreo de carga;
- de transporte aéreo de passageiros regular;
- de transporte marítimo de carga na navegação de cabotagem;
- de transporte marítimo de passageiros na navegação de cabotagem;
- de transporte marítimo de carga na navegação de longo curso;
- de transporte marítimo de passageiros na navegação de longo curso;
- de transporte por navegação interior de carga;
- de transporte por navegação interior de passageiros em linhas regulares;
- de navegação de apoio marítimo e de apoio portuário;
- de manutenção e reparação de embarcações;
- de varejo que exercem as atividades listadas no Anexo II da Lei 12.546/2011;
- que realizam operações de carga, descarga e armazenagem de contêineres em portos organizados, enquadradas nas classes 5212-5 e 5231-1 da CNAE 2.0;
- de transporte rodoviário de cargas, enquadradas na classe 4930-2 da CNAE 2.0;
- de transporte ferroviário de cargas, enquadradas na classe 4911-6 da CNAE 2.0;
- jornalísticas e de radiodifusão sonora e de sons e imagens de que trata a Lei n° 10.610, de 20 de dezembro de 2002, enquadradas nas classes 1811-3, 5811-5, 5812-3, 5813-1, 5822-1, 5823-9, 6010-1, 6021-7 e 6319-4 da CNAE 2.0.

Se aplica apenas aos produtos industrializados pela empresa.

# 3. CONFIGURAÇÕES E FACILIDADES NO JB FOLHA

#### 3.1 Cadastro de empresas

No JB Folha as configurações das empresas envolvidas devem ser efetuadas acessando em Cadastros > Empregadores > Cadastro de Empresas > botão Configurar > CPRB.

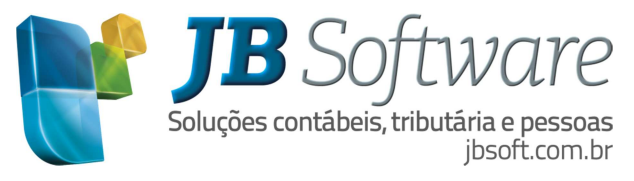

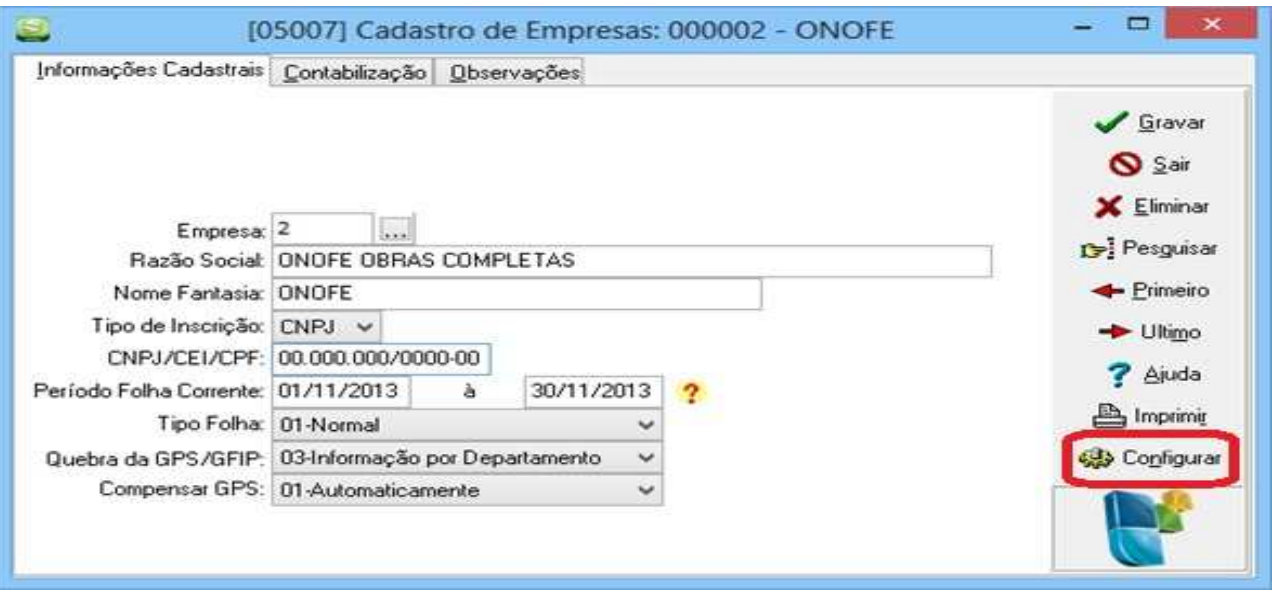

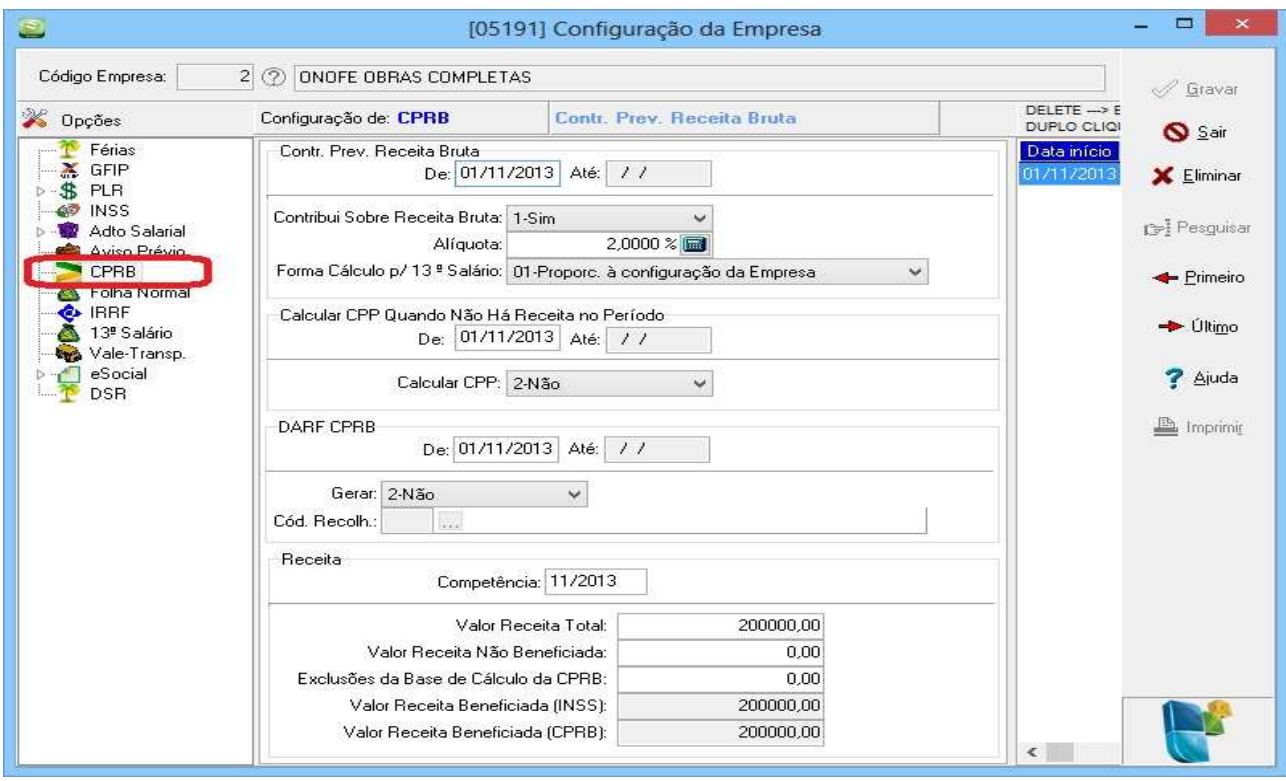

No campo Contr. Prev. Receita Bruta, a data de início da configuração não pode ser menor que 01/12/2011 e deverá ser configurada uma única vez. Quando a empresa deixar de estar obrigada ao CPRB deve indicar a data e alterar a configuração do campo Contribui Sobre Receita Bruta para a opção 2-Não.

O campo Alíquota deve ser preenchido de acordo com o artigo em que a empresa se enquadra 1% ou 2%.

A Lei 12.546/2011 trata ainda que, relativamente aos períodos anteriores à tributação da empresa sobre a receita bruta, mantém-se a incidência do INSS Patronal sobre a folha de pagamento, aplicada de forma proporcional sobre o 13° (décimo terceiro) salário.

Em virtude da falta de clareza quanto ao exato cálculo que deve ser feito, o usuário deverá

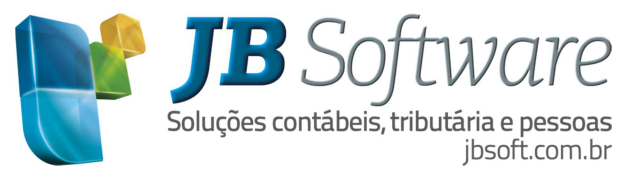

selecionar, no sistema, uma das opções disponíveis para a Forma de Cálculo p/ o 13° salário. Veja a seguir a explicação de cada método e os respectivos exemplos de cálculo.

- 01-Proporc. à configuração da Empresa: o cálculo será feito de forma global, considerando a base de cálculo de INSS sobre o 13° de toda a empresa.

Fará a proporção entre o período em que a empresa está configurada com Sim para contribuir sobre a Receita Bruta e o período em que não está.

Exemplo: *(só com receitas beneficiadas):* 

*Início da configuração com Sim = 01/08/2012* 

*Cálculo do 13° Integral = 12/2012* 

*Número de meses anteriores = 7* 

*Número de meses posteriores = 5* 

*Base de cálculo do INSS = 11.000,00* 

*Cálculo da proporção:* 

*[(11.000,00 / 12) x 7] = 6.416,66 Cálculo da CPP: (6.416,66 x 20%) = 1.283,33* 

*O valor de R\$ 1.283,33 será somado à GPS da competência 13.* 

*A diferença do cálculo do que seria pago para o que está sendo efetivamente pago, será informada em GFIP como compensação (916,67, conforme demonstrado abaixo).* 

*11.000,00 x 20% = 2.200,00* 

*2.200,00 – 1.283,33 =* 916,67

Obs.: Nos cálculos rescisórios a divisão não será feita por 12, mas sim o número de meses do início do ano até a rescisão.

- 02-Proporc. à admissão empregados (sem afast.): o cálculo será feito individualmente por empregado. Fará a proporção entre o período em que a empresa está configurada com Sim para contribuir sobre a Receita Bruta e o período em que não está, contando a partir da data de admissão do empregado ou do início do ano, caso tenha sido admitido em anos anteriores. Os afastamentos e faltas do período não serão considerados.

Exemplo: *(só com receitas beneficiadas):* 

*Início da configuração com Sim = 01/08/2012* 

*Cálculo do 13° Integral = 12/2012* 

*Admissão do empregado = 02/04/2012* 

*Número de meses anteriores = 4* 

*Número de meses posteriores = 5* 

*Total de meses = 9* 

*Base de cálculo do INSS = 2.000,00* 

*Cálculo da proporção: [(2.000,00 / 9) x 4] = 888,88 Cálculo da CPP: (888,88 x 20%) = 177,77* 

*Este cálculo será repetido para cada empregado, uma vez que os parâmetros são diferenciados para cada um. Ao final, a soma de todos os valores será adicionada à GPS da competência 13.*

Obs.: Nos cálculos rescisórios a divisão será feita pelo número de meses contados desde a data de admissão (ou do início do ano, caso a admissão tenha ocorrido em anos anteriores) até a rescisão.

- 03-Proporc. à admissão empregados (com afast.): Mesma forma da opção 02, porém

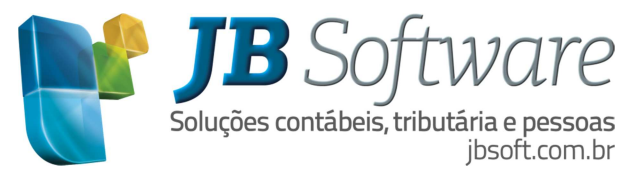

considerando os afastamentos e as faltas (que geram perda do direito) em cada período. Exemplo 1 *(só com receitas beneficiadas): Início da configuração com Sim = 01/08/2012 Cálculo do 13° Integral = 12/2012 Admissão do empregado = 02/02/2012 Afastamento por auxílio doença = 20/06/2012 a 25/09/2012 Número de meses anteriores = 5 Número de meses posteriores = 3 Total de meses = 8 Base de cálculo do INSS = 2.000,00 Cálculo da proporção: [(2.000,00 / 8) x 5] = 1.250,00 Cálculo da CPP: (1.250,00 x 20%) = 250,00* 

Exemplo 2 *(com receita beneficiada não beneficiada):* 

*Início da configuração com Sim = 01/08/2012* 

*Cálculo do 13° Integral = 12/2012* 

*Admissão do empregado = 02/02/2012* 

*Afastamento por auxílio doença = 20/06/2012 a 25/09/2012* 

*Número de meses anteriores = 5* 

*Número de meses posteriores = 3* 

*Total de meses = 8* 

*Fator após aplicado o cálculo da razão: 21,4286% Base de cálculo do INSS = 2.000,00* 

*Cálculo da proporção dos meses anteriores: [(2.000,00 / 8) x 5] = 1.250,00 Cálculo da CPP: (1.250,00 x 20%) = 250,00* 

*Cálculo da proporção dos meses posteriores: [(2.000,00 / 8) x 3] = 750,00 Cálculo da CPP: (750,00 x 20%) = 150,00* 

*(150,00 x 21,4286%) = 32,14* 

*Total de CPP a ser recolhido na GPS = 250,00 + 32,14 = 282,14* 

*Compensação a ser informada em GFIP = [(2.000,00 x 20%) – 282,14] = 117,86* 

Obs.1: Nos cálculos rescisórios a divisão será feita pelo número de meses contados desde a data de admissão (ou do início do ano, caso a admissão tenha ocorrido em anos anteriores) até a rescisão, também descontando os afastamentos e faltas.

Obs.2: Apenas são desconsiderados os afastamentos que não somam para a base de cálculo do INSS sobre o 13°:

- Auxílio Doença + de 15 dias.
- Acidente de Trabalho + de 15 dias.
- Serviço Militar.
- Auxílio Reclusão.
- Licença Sem Remuneração.
- Aposentadoria por Invalidez.

- 99-Integral. à opção vigente na compet. de pagto: Não fará proporcionalidade Apenas irá considerar a opção configurada no período da quitação do 13º Salário, ou seja, se a empresa está configurada com Sim para contribuir sobre a Receita Bruta nesse período, não haverá recolhimento de Contribuição Previdenciária Patronal.

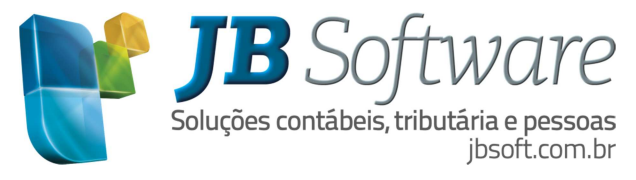

Com relação à emissão do DARF, recomenda-se que não seja gerado pelo sistema JB Folha.

O campo Receitas deve ser preenchido mensalmente, ou seja, um lançamento para cada competência de cálculo. Caso não seja feita a digitação, o sistema emitirá uma mensagem no momento do cálculo.

No sistema, o usuário ainda pode optar se deve ser calculada a CPP (Contribuição Patronal Previdenciária), quando no período do cálculo existe a configuração para calcular a CPRB (Contribuição Previdenciária sobre a Receita Bruta), mas não há receita informada. Isto deve ser efetuado na opção de Calcular CPP Quando Não Há Receita no Período.

Caso não houver opção alguma selecionada neste campo, e não haja informação de Receitas ou o valor informado seja igual a 0,00 (zero), o sistema não calculará qualquer valor a título de Contribuição Previdenciária Patronal (CPP).

Para os casos em que a receita não beneficiada, for igual ou inferior aos 95%, conforme descrito neste manual no item 2, a orientação é de que o usuário informe o total da receita como não beneficiada. Desta forma, o sistema irá efetuar o cálculo dos 20% da Contribuição Previdenciário Patronal, que deverá ser recolhido em GPS.

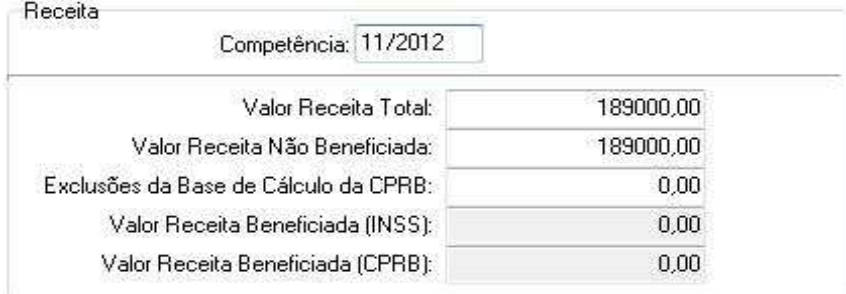

Já quando a receita não beneficiada for igual ou inferior a 5% o total de receitas deve ser digitado como receita beneficiada para que o sistema não efetue o cálculo da Contribuição Previdenciária Patronal. Neste caso, então, a Contribuição Previdenciária Receita Bruta deverá ser feita através do Darf.

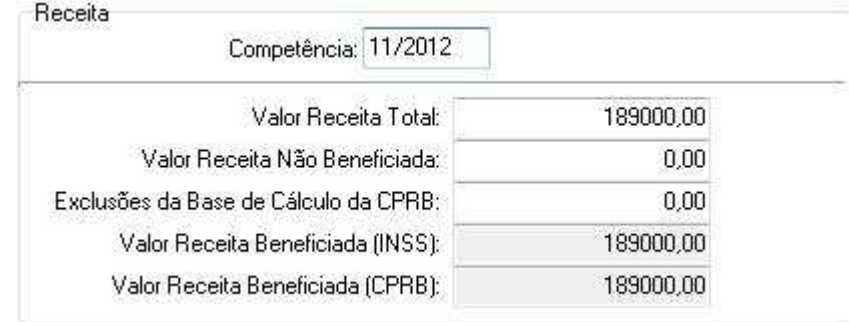

#### 3.2 Cadastro de departamentos

A Lei 12.546/11, ainda trata, no Art. 7º, sobre as empresas de construção civil, enquadradas nos grupos 412, 432, 433 e 439 da CNAE 2.0, às quais serão aplicadas as seguintes regras:

a) para as obras matriculadas no CEI (Cadastro Específico do INSS) até o dia 31 de março de 2013, o recolhimento integral da contribuição previdenciária deverá ocorrer até o seu término;

b) para as obras matriculadas no CEI no período compreendido entre 1º de abril de 2013 e

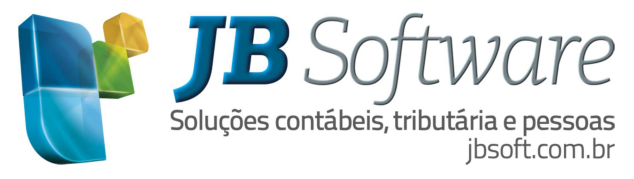

31 de maio de 2013, o recolhimento da contribuição previdenciária deverá ocorrer sobre a receita bruta, até o seu término;

c) para as obras matriculadas no CEI no período compreendido entre 1º de junho de 2013 até 31 de outubro de 2013, o recolhimento da contribuição previdenciária poderá ocorrer, tanto pela receita bruta, quanto pela folha de pagamento;

d) para as obras matriculadas no CEI após 01/11/2013, o recolhimento da contribuição previdenciária deverá ocorrer com base na receita bruta, até o seu término;

e) no cálculo da contribuição incidente sobre a receita bruta, serão excluídas da base de cálculo, as receitas provenientes das obras cujo recolhimento da contribuição tenha ocorrido sobre a folha de pagamento.

A opção a que se refere à letra c acima será exercida de forma irretratável mediante o recolhimento, até o prazo de vencimento, da contribuição previdenciária na sistemática escolhida, relativa a junho de 2013 e será aplicada até o término da obra.

Com relação a configurações no sistema JB Folha, para essas empresas de construção civil enquadradas no artigo 7°, no cadastro de departamentos é possível efetuar a configuração para o Formato do cálculo da CPP (Contribuição Previdenciária Patronal, ou INSS Patronal).

Conforme imagem abaixo há três opções:

1-Recolhe integralmente: o sistema efetuará o cálculo do INSS patronal para este departamento;

2-Não recolhe (paga só CPRB): não será calculado CPP para este departamento;

3-Recolhe proporcional às receitas: o cálculo da parte patronal deste departamento será feito conforme proporcionalidade da receita digitada no cadastro da empresa.

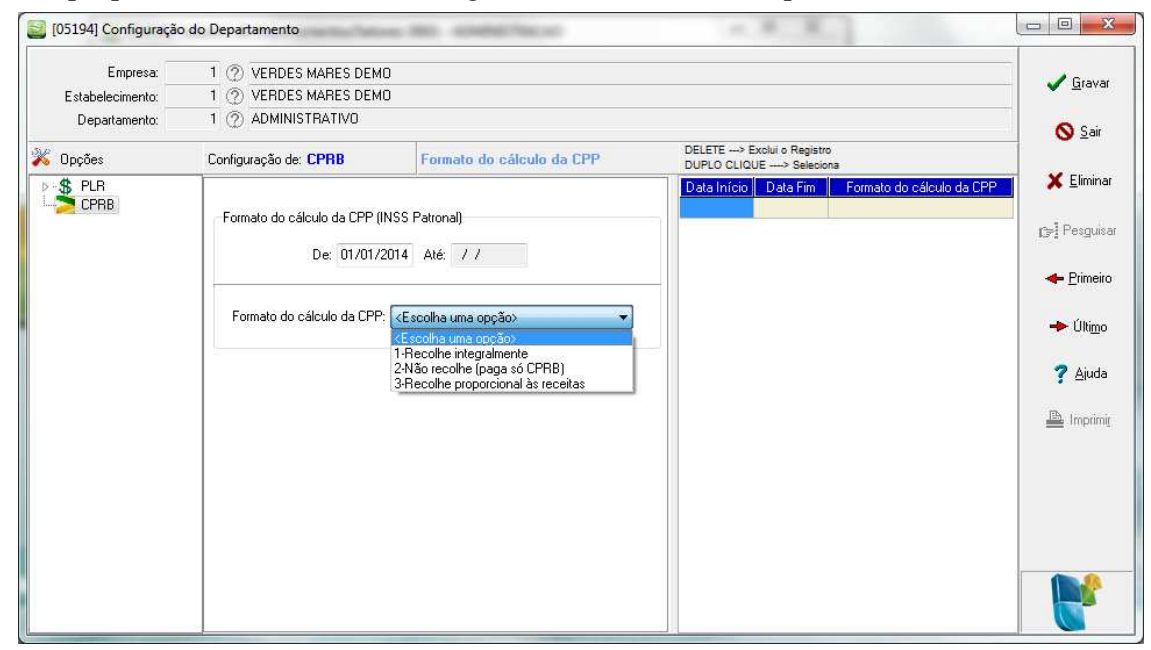

#### 3.3 Relatórios e informações auxiliares

Após o cálculo da folha normal pode-se visualizar um Detalhamento das informações acessando em Relatórios > Guias > Guia da Previdência Social (GPS) > botão Pesquisar > botão Incluir/Alterar > botão Detalhamento do Cálculo da CPP.

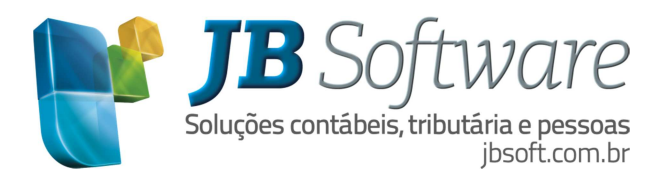

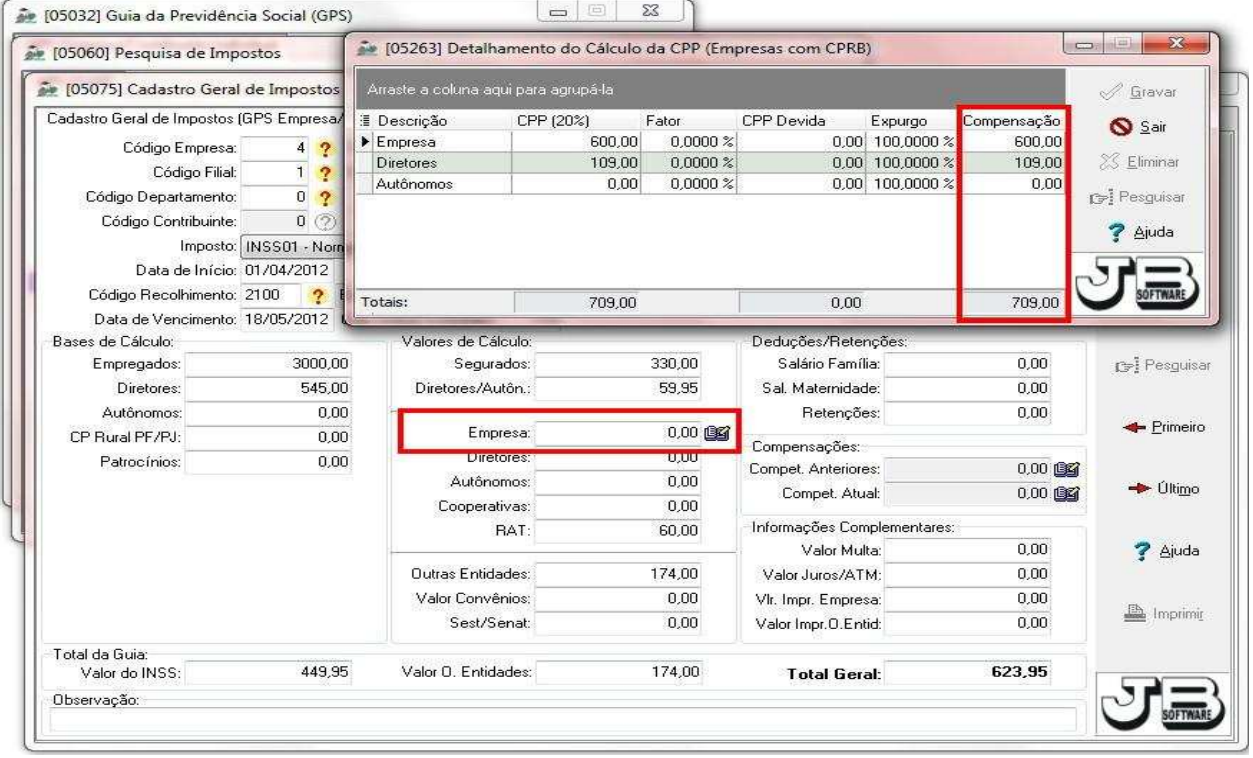

Foi criado o relatório Extrato da Contribuição Previdenciária Patronal, que demostra a base de cálculo e valor do INSS patronal por empregado, isso. Pode ser acessado em Relatórios > Mensais > Relatório dos Resumos Previdenciários > no botão Extrato.

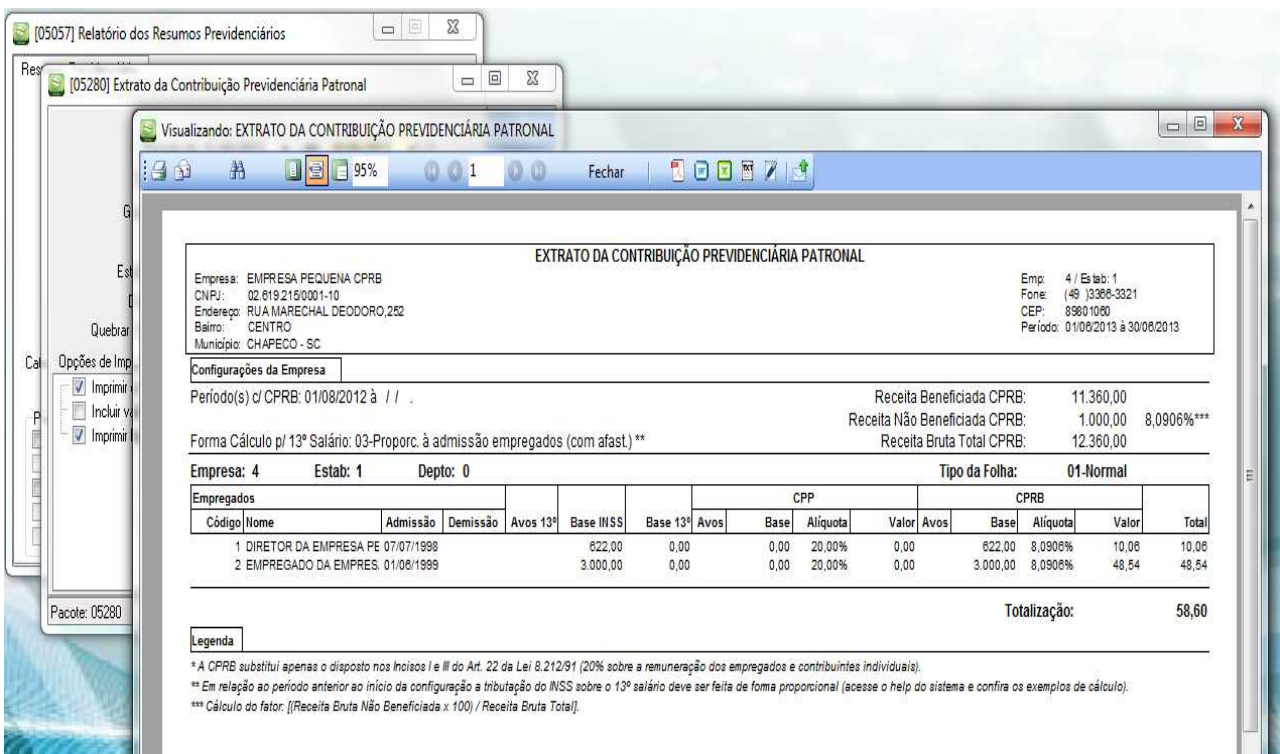

Como é de conhecimento, há anos não há mais atualizações do SEFIP. Então para estes casos, foi publicado o Ato Declaratório Executivo nº 93 de 19/12/2011, que estabeleceu que os valores de Contribuição Previdenciária Patronal que deixaram de ser recolhidos em virtude da nova

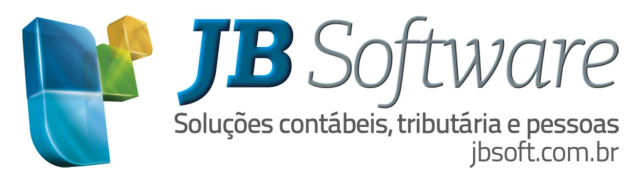

lei, devem ser informados como Compensação.

Este valor também pode ser consultado em Relatórios > Guias > Guia da Previdência Social (GPS) > botão Compens.

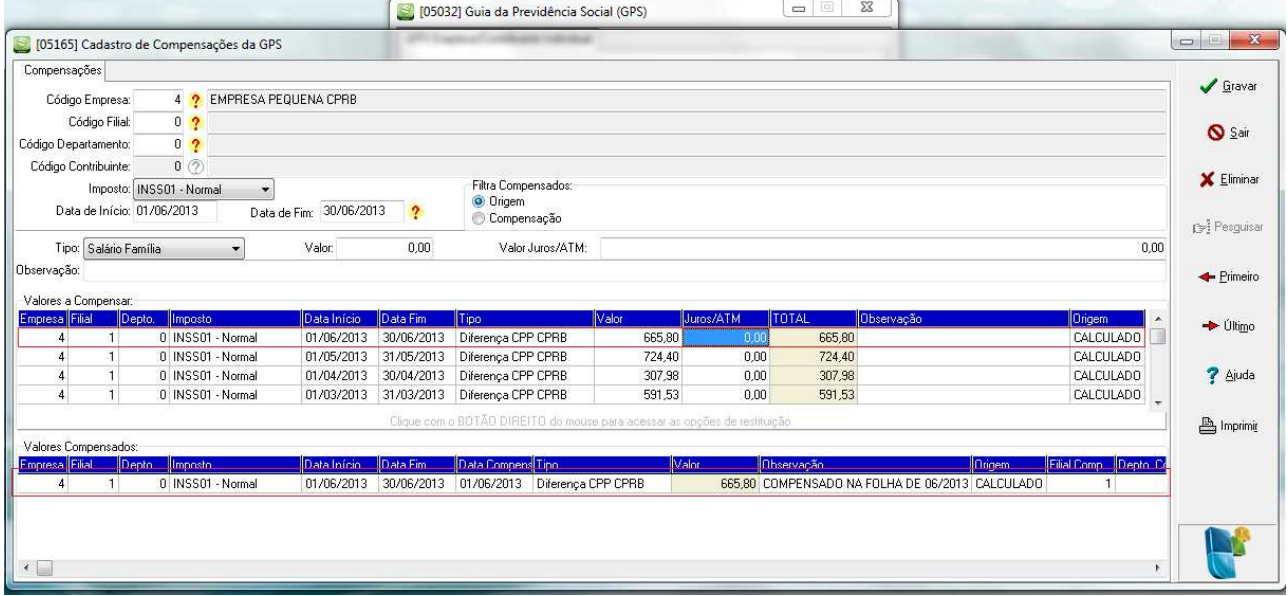

Depois de validar o arquivo pelo SEFIP pode-se conferir a aba Informações Complementares.

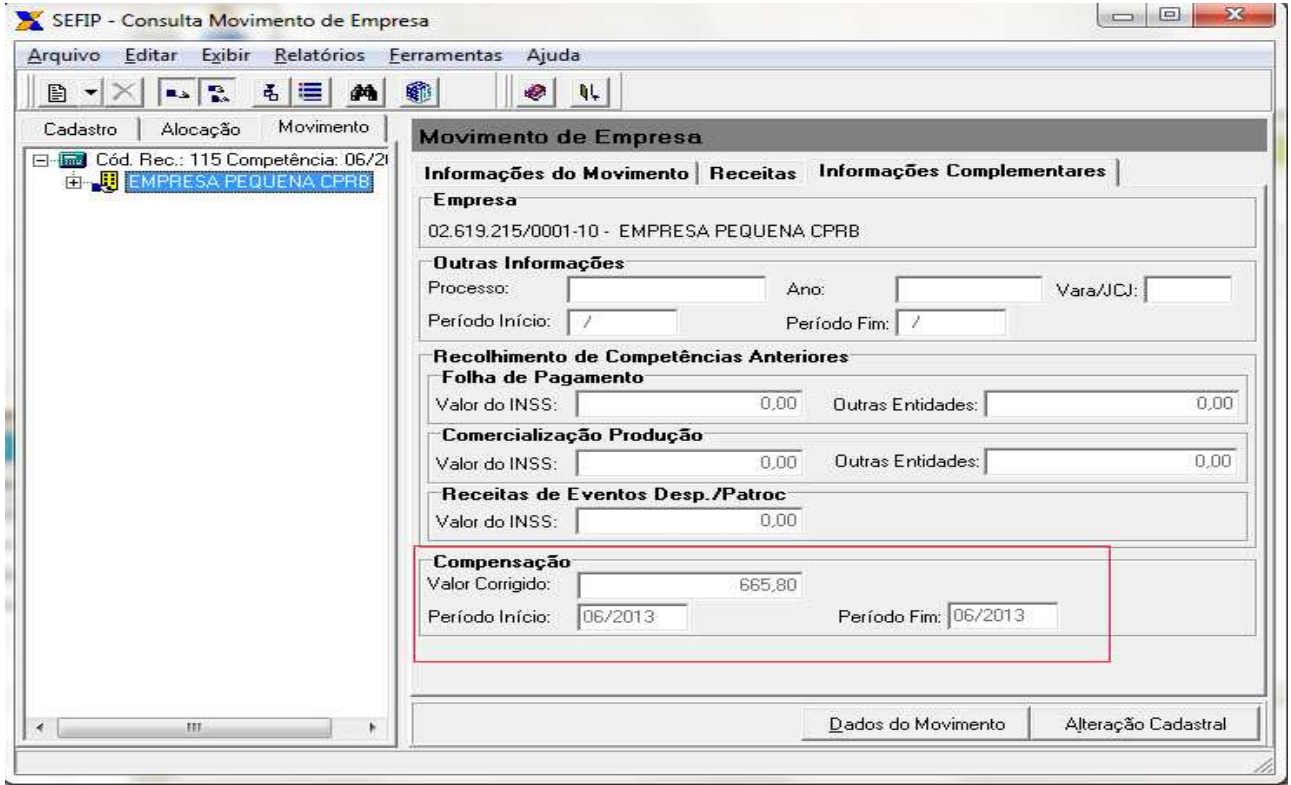

Consulte informações detalhadas sobre cada processo acessando o arquivo de Ajuda do sistema JB Folha de Pagamento.

Consulte também o texto completo da Lei 12.546/11, já compilada com todas as alterações posteriores no link http://www.receita.fazenda.gov.br/Legislacao/Leis/2011/lei12546.htm.